Subject: Change row appearance based on column value in that row Posted by [slashupp](https://www.ultimatepp.org/forums/index.php?t=usrinfo&id=790) on Fri, 17 Jun 2016 09:08:18 GMT [View Forum Message](https://www.ultimatepp.org/forums/index.php?t=rview&th=9696&goto=46634#msg_46634) <> [Reply to Message](https://www.ultimatepp.org/forums/index.php?t=post&reply_to=46634)

I have looked at http://www.ultimatepp.org/forums/index.php?t=msg&goto=34 851& but is of no help at all.

I want to change the appearance of a given row (font/style/color) using a Display based on the values

of one or more of the columns in this row.

I know that I must use AddIndex but have no clue on how it works.

Currently I just tag clues to the ends of the values to be displayed and parse them out in the Display,

it works but is ugly code.

Can someone give me an example or point me to one where AddIndex is used?

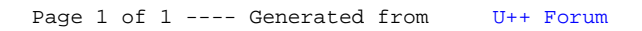